#### Machine Learning – Classifiers and Boosting

Reading

Ch 18.6-18.12, 20.1-20.3.2

#### **Outline**

- Different types of learning problems
- Different types of learning algorithms
- Supervised learning
  - Decision trees
  - Naïve Bayes
  - Perceptrons, Multi-layer Neural Networks
  - Boosting
- Applications: learning to detect faces in images

### You will be expected to know

- Classifiers:
  - Decision trees
  - K-nearest neighbors
  - Naïve Bayes
  - Perceptrons, Support vector Machines (SVMs), Neural Networks
- Decision Boundaries for various classifiers
  - What can they represent conveniently? What not?

### Inductive learning

- Let <u>x</u> represent the input vector of attributes
  - $-x_i$  is the jth component of the vector x
  - $-x_j$  is the value of the jth attribute, j = 1,...d
- Let  $f(\underline{x})$  represent the value of the target variable for  $\underline{x}$ 
  - The implicit mapping from x to  $f(\underline{x})$  is unknown to us
  - We just have training data pairs,  $D = \{\underline{x}, f(\underline{x})\}$  available
- We want to learn a mapping from <u>x</u> to f, i.e., h(<u>x</u>; θ) is "close" to f(x) for all training data points <u>x</u>

 $\theta$  are the parameters of our predictor h(..)

- Examples:
  - $h(\underline{x}; \theta) = sign(w_1x_1 + w_2x_2 + w_3)$

 $-h_k(\underline{x}) = (x1 \text{ OR } x2) \text{ AND } (x3 \text{ OR } NOT(x4))$ 

## **Training Data for Supervised Learning**

| Example  | Attributes |     |     |     |      |        |      |     |         |       | Target |
|----------|------------|-----|-----|-----|------|--------|------|-----|---------|-------|--------|
| 1        | Alt        | Bar | Fri | Hun | Pat  | Price  | Rain | Res | Type    | Est   | Wait   |
| $X_1$    | Т          | F   | F   | Т   | Some | \$\$\$ | F    | Т   | French  | 0–10  | Т      |
| $X_2$    | Т          | F   | F   | Т   | Full | \$     | F    | F   | Thai    | 30–60 | F      |
| $X_3$    | F          | Т   | F   | F   | Some | \$     | F    | F   | Burger  | 0–10  | Т      |
| $X_4$    | Т          | F   | Т   | Т   | Full | \$     | F    | F   | Thai    | 10–30 | Т      |
| $X_5$    | Т          | F   | Т   | F   | Full | \$\$\$ | F    | Т   | French  | >60   | F      |
| $X_6$    | F          | Т   | F   | Т   | Some | \$\$   | Т    | Т   | Italian | 0–10  | Т      |
| $X_7$    | F          | Т   | F   | F   | None | \$     | Т    | F   | Burger  | 0–10  | F      |
| $X_8$    | F          | F   | F   | Т   | Some | \$\$   | Т    | Т   | Thai    | 0–10  | Т      |
| $X_9$    | F          | Т   | Т   | F   | Full | \$     | Т    | F   | Burger  | >60   | F      |
| $X_{10}$ | Т          | Т   | Т   | Т   | Full | \$\$\$ | F    | Т   | Italian | 10–30 | F      |
| $X_{11}$ | F          | F   | F   | F   | None | \$     | F    | F   | Thai    | 0-10  | F      |
| $X_{12}$ | Т          | Т   | Т   | Т   | Full | \$     | F    | F   | Burger  | 30–60 | Т      |

#### True Tree (left) versus Learned Tree (right)

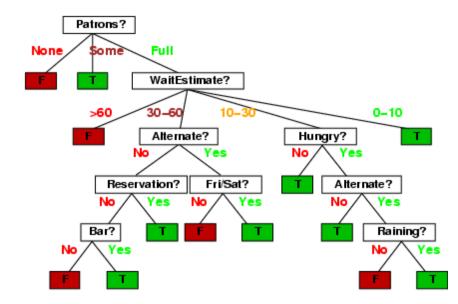

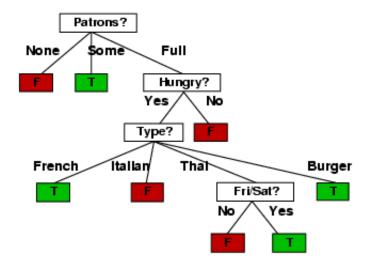

### **Classification Problem with Overlap**

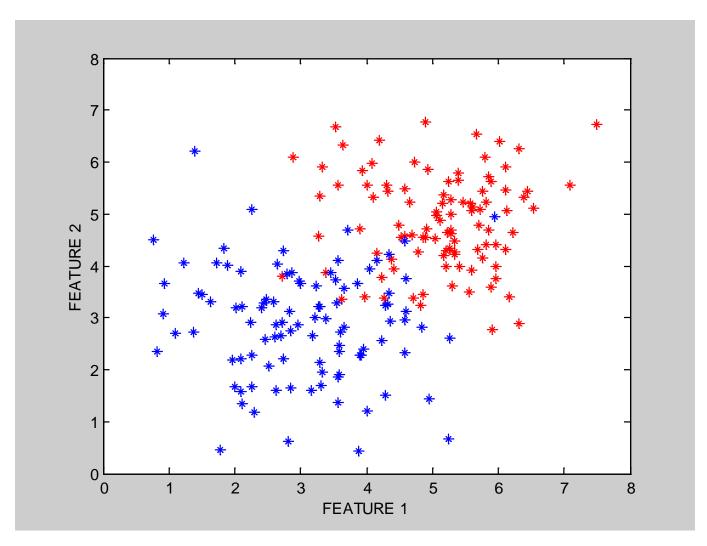

#### **Decision Boundaries**

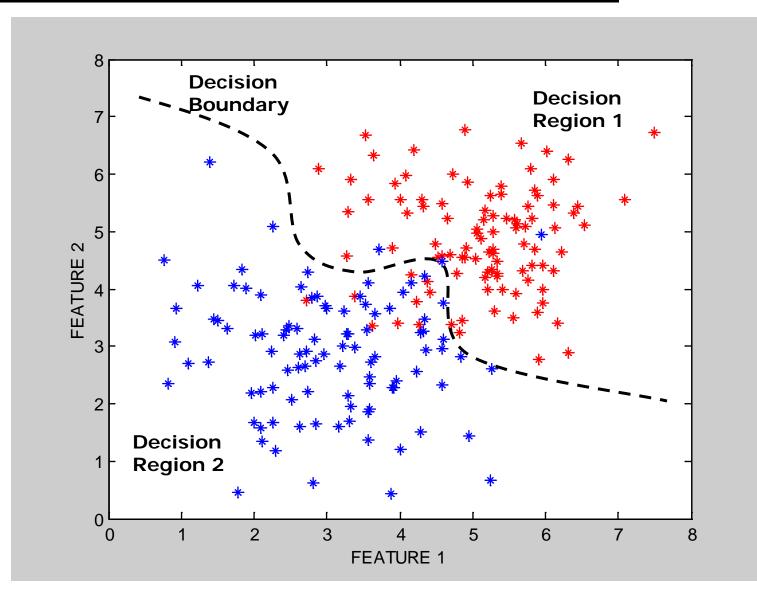

### **Classification in Euclidean Space**

- A classifier is a partition of the space <u>x</u> into disjoint decision regions
  - Each region has a label attached
  - Regions with the same label need not be contiguous
  - For a new test point, find what decision region it is in, and predict the corresponding label
- Decision boundaries = boundaries between decision regions
   The "dual representation" of decision regions
- We can characterize a classifier by the equations for its decision boundaries
- Learning a classifier ⇔ searching for the decision boundaries that optimize our objective function

### **Example: Decision Trees**

- When applied to real-valued attributes, decision trees produce "axis-parallel" linear decision boundaries
- Each internal node is a binary threshold of the form x<sub>j</sub> > t ?

converts each real-valued feature into a binary one

requires evaluation of N-1 possible threshold locations for N data points, for each real-valued attribute, for each internal node

## **Decision Tree Example**

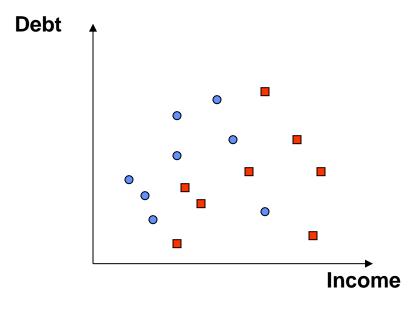

### **Decision Tree Example**

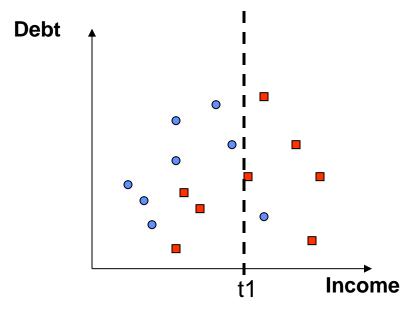

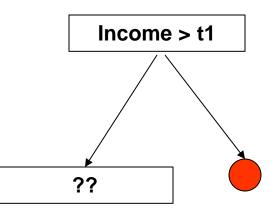

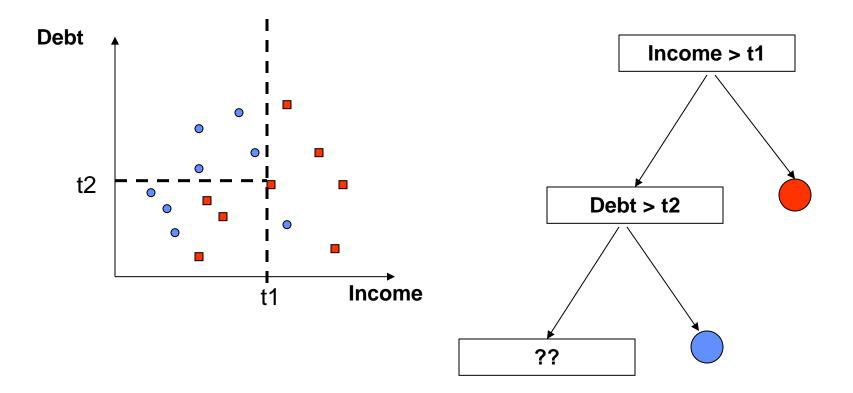

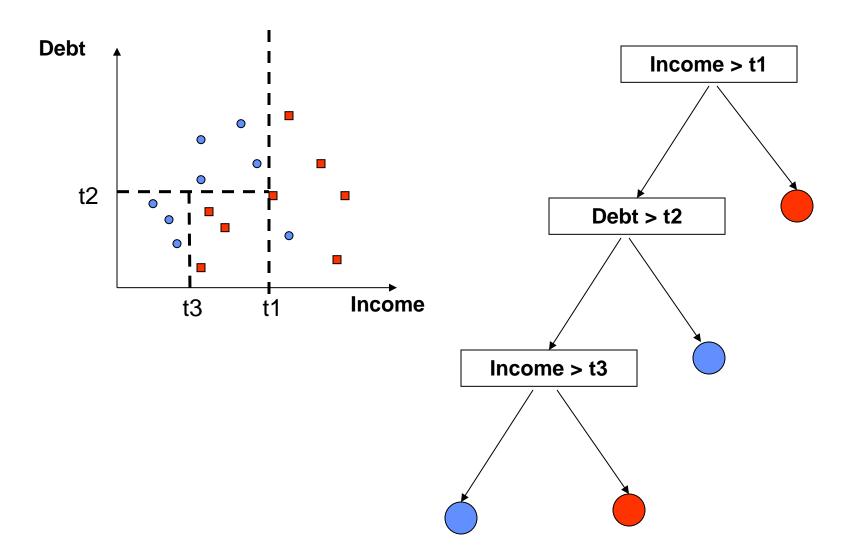

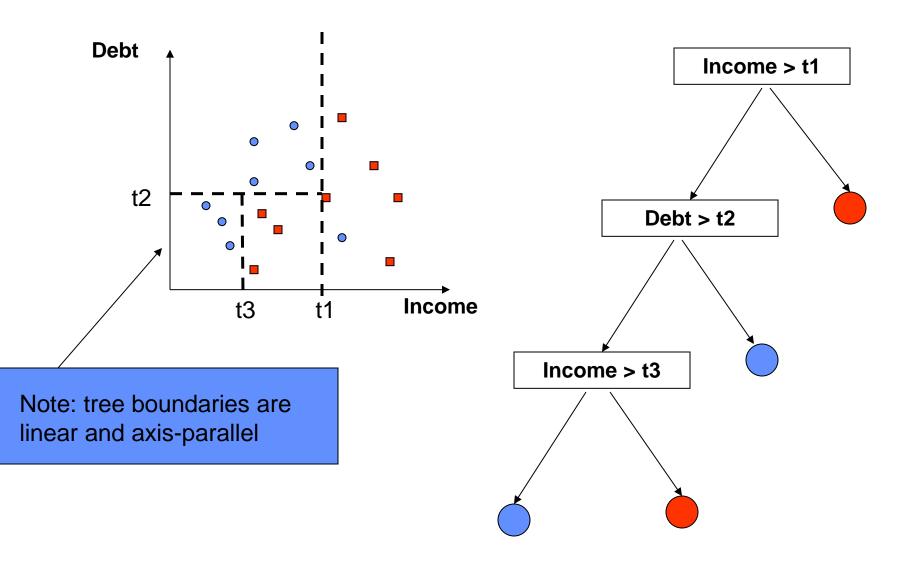

## A Simple Classifier: Minimum Distance Classifier

- Training
  - Separate training vectors by class
  - Compute the mean for each class,  $\underline{\mu}_{k}$ , k = 1,... m
- Prediction
  - Compute the closest mean to a test vector <u>x</u>' (using Euclidean distance)
  - Predict the corresponding class
- In the 2-class case, the decision boundary is defined by the locus of the hyperplane that is halfway between the 2 means and is orthogonal to the line connecting them
- This is a very simple-minded classifier easy to think of cases where it will not work very well

#### **Minimum Distance Classifier**

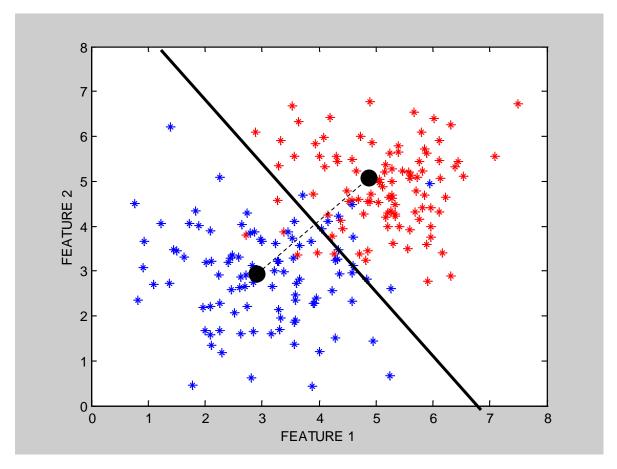

### Another Example: Nearest Neighbor Classifier

- The nearest-neighbor classifier
  - Given a test point <u>x</u>', compute the distance between <u>x</u>' and each input data point
  - Find the closest neighbor in the training data
  - Assign <u>x</u>' the class label of this neighbor
  - (sort of generalizes minimum distance classifier to exemplars)
- If Euclidean distance is used as the distance measure (the most common choice), the nearest neighbor classifier results in piecewise linear decision boundaries
- Many extensions
  - e.g., kNN, vote based on k-nearest neighbors
  - k can be chosen by cross-validation

### **Local Decision Boundaries**

Boundary? Points that are equidistant between points of class 1 and 2 Note: locally the boundary is linear

Feature 2 1 2 ? 2 1

### **Finding the Decision Boundaries**

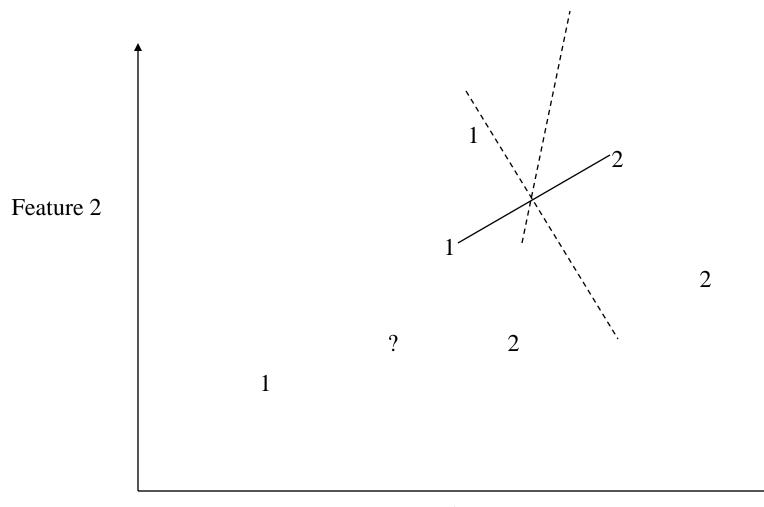

### **Finding the Decision Boundaries**

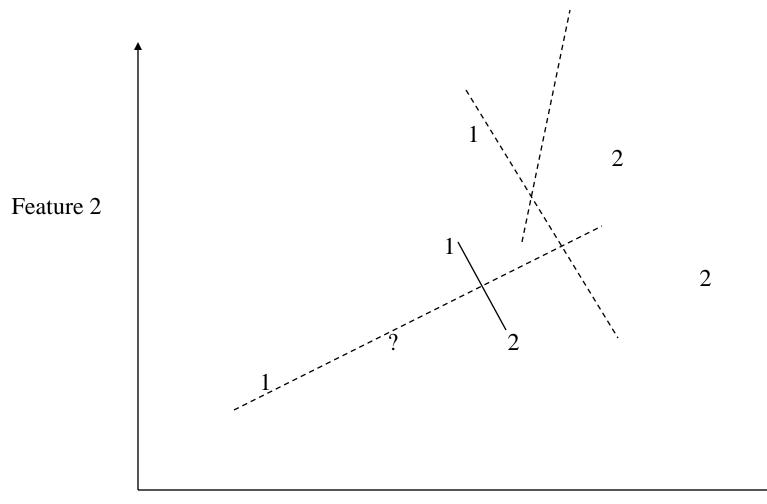

### **Finding the Decision Boundaries**

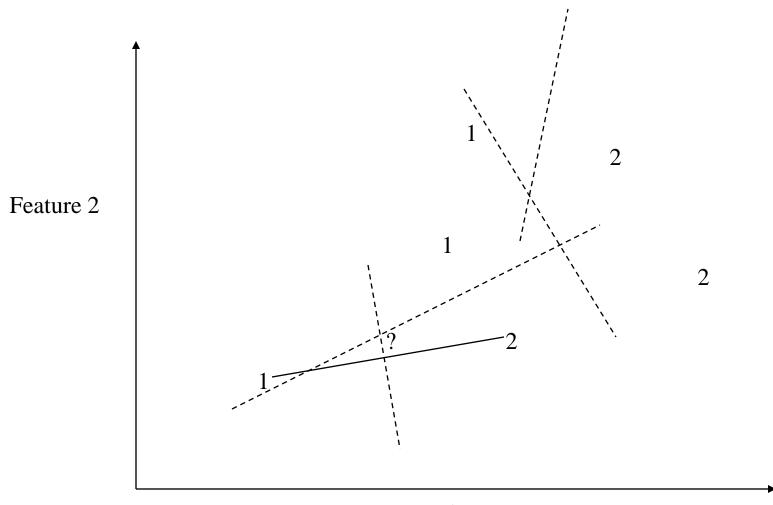

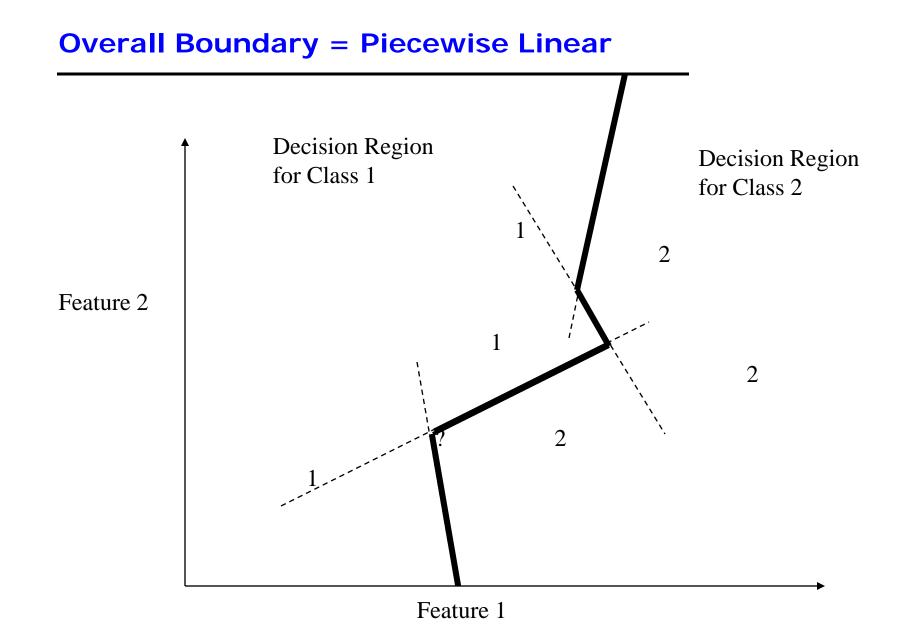

#### **Nearest-Neighbor Boundaries on this data set?**

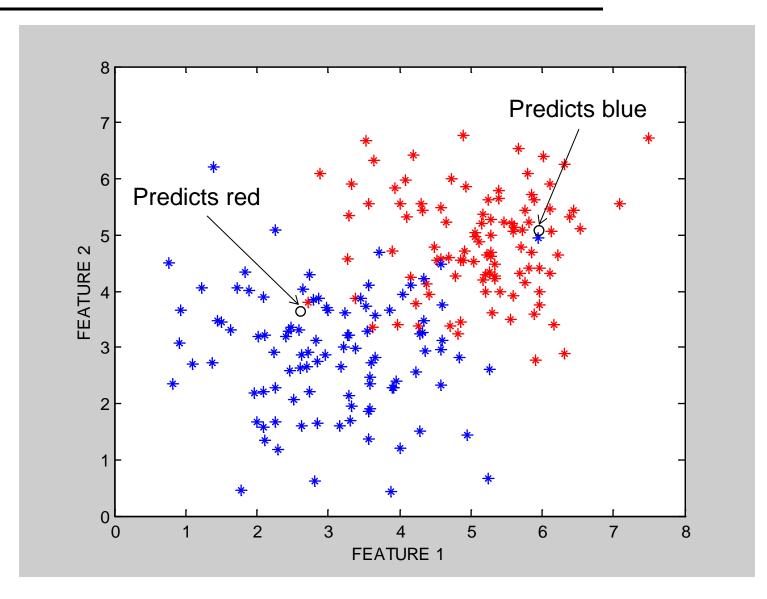

# **kNN Decision Boundary**

- piecewise linear decision boundary
- Increasing k "simplifies" decision boundary
  - Majority voting means less emphasis on individual points

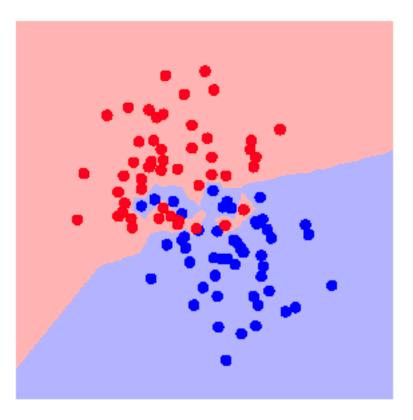

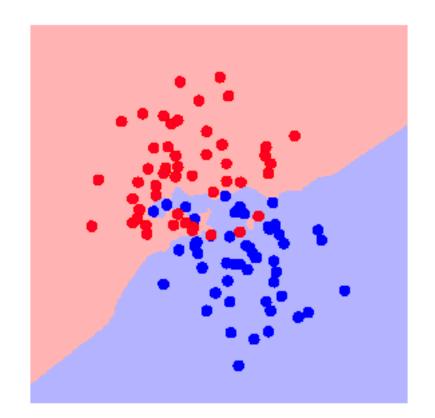

# **kNN Decision Boundary**

- piecewise linear decision boundary
- Increasing k "simplifies" decision boundary
  - Majority voting means less emphasis on individual points

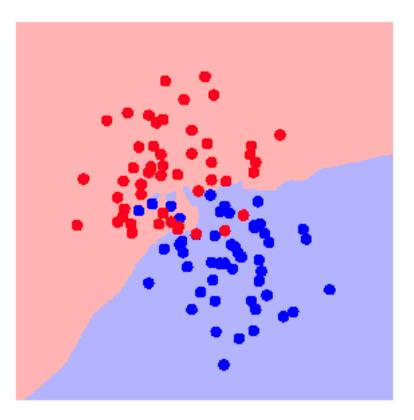

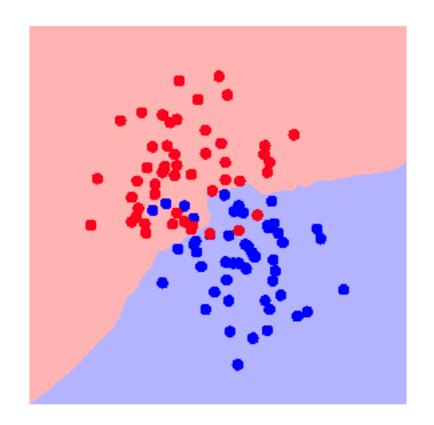

# **kNN Decision Boundary**

- piecewise linear decision boundary
- Increasing k "simplifies" decision boundary
  - Majority voting means less emphasis on individual points
- True ("best") decision boundary
  - In this case is linear
  - Compared to kNN: not bad!

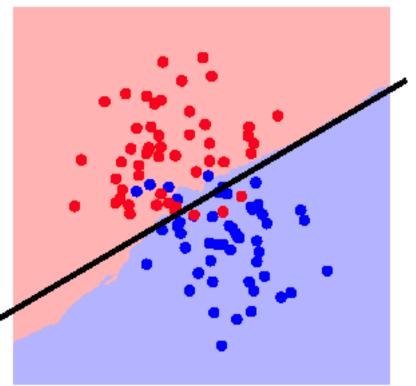

### The kNN Classifier

- The kNN classifier often works very well.
- Easy to implement.
- Easy choice if characteristics of your problem are unknown.
- Can be sensitive to the choice of distance metric.
  - Often normalize feature axis values, e.g., z-score or [0, 1]
  - Categorical feature axes are difficult, e.g., Color as Red/Blue/Green
- Can encounter problems with sparse training data.
- Can encounter problems in very high dimensional spaces.
  - Most points are corners.
  - Most points are at the edge of the space.
  - Most points are neighbors of most other points.

# **Linear Classifiers**

- Linear classifier ⇔ single linear decision boundary (for 2-class case)
- We can always represent a linear decision boundary by a linear equation:

 $w_1 x_1 + w_2 x_2 + \dots + w_d x_d = \Sigma w_j x_j = \underline{w}^t \underline{x} = 0$ 

- In d dimensions, this defines a (d-1) dimensional hyperplane
  - d=3, we get a plane; d=2, we get a line
- For prediction we simply see if  $\Sigma w_i x_i > 0$
- The w<sub>i</sub> are the weights (parameters)
  - Learning consists of searching in the d-dimensional weight space for the set of weights (the linear boundary) that minimizes an error measure
  - A threshold can be introduced by a "dummy" feature that is always one; its weight corresponds to (the negative of) the threshold
- Note that a minimum distance classifier is a special (restricted) case of a linear classifier

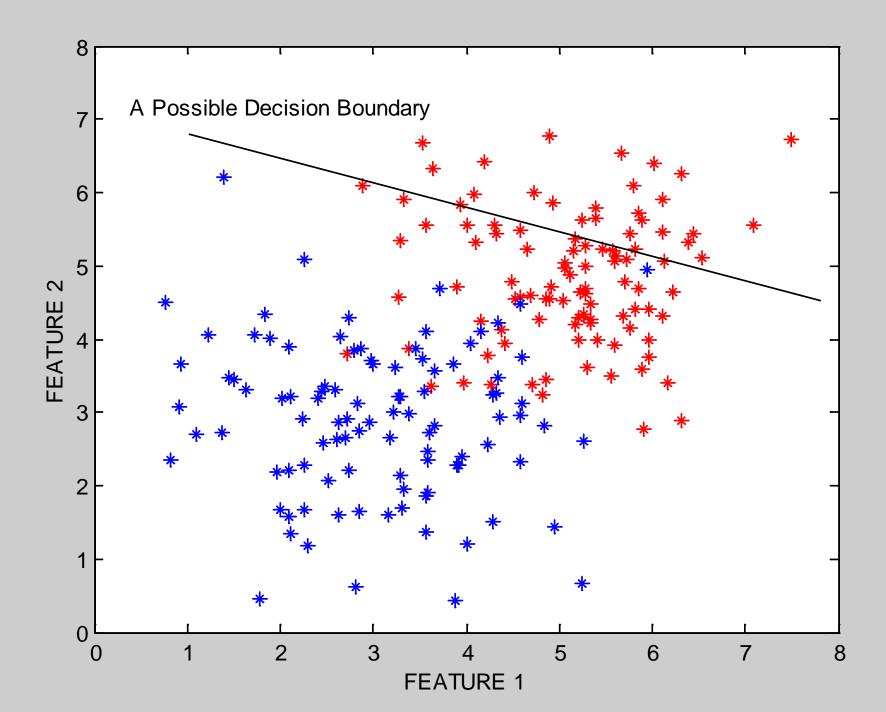

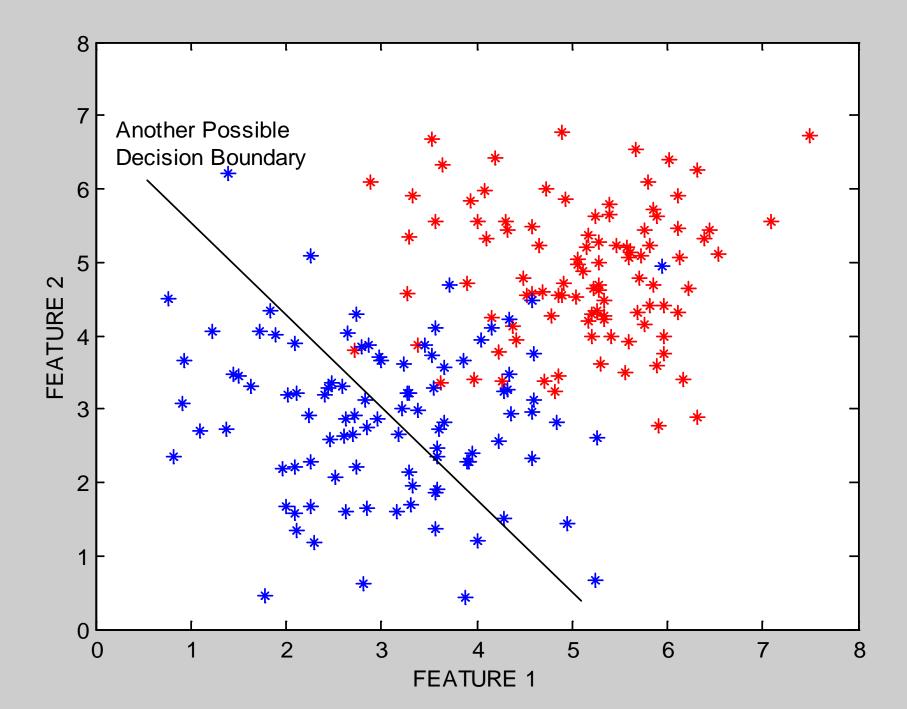

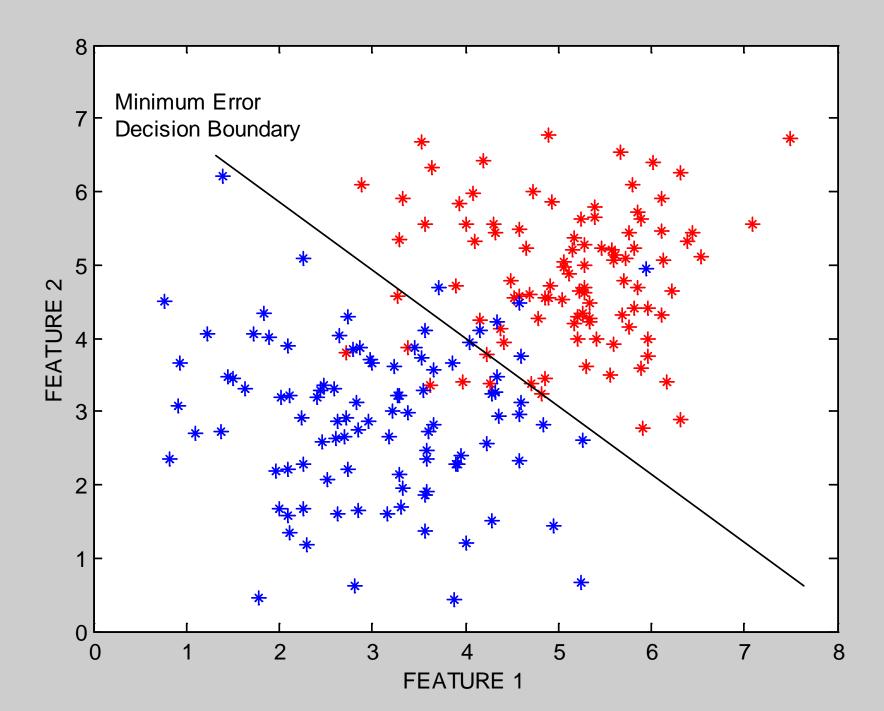

#### The Perceptron Classifier (pages 729-731 in text)

- The perceptron classifier is just another name for a linear classifier for 2-class data, i.e., output(<u>x</u>) = sign(Σw<sub>i</sub> x<sub>i</sub>)
- Loosely motivated by a simple model of how neurons fire
- For mathematical convenience, class labels are +1 for one class and -1 for the other
- Two major types of algorithms for training perceptrons
  - Objective function = classification accuracy ("error correcting")
  - Objective function = squared error (use gradient descent)
  - Gradient descent is generally faster and more efficient but there is a problem! No gradient!

# Two different types of perceptron output

x-axis below is  $f(\underline{x}) = f$  = weighted sum of inputs y-axis is the perceptron output

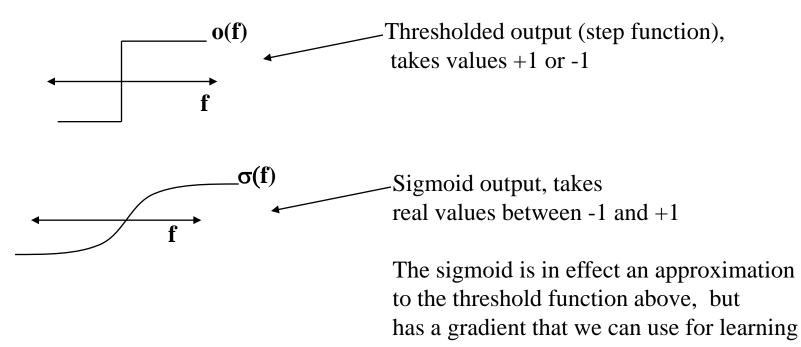

• Sigmoid function is defined as

 $\sigma[f] = [2/(1 + exp[-f])] - 1$ 

• Derivative of sigmoid

 $\partial \sigma / \delta f [f] = .5 * (\sigma [f] + 1) * (1 - \sigma [f])$ 

### **Squared Error for Perceptron with Sigmoidal Output**

• Squared error =  $E[\underline{w}] = \sum_{i} [\sigma(f[\underline{x}(i)]) - y(i)]^2$ 

where  $\underline{x}(i)$  is the ith input vector in the training data, i=1,..Ny(i) is the ith target value (-1 or 1)

 $f[\underline{x}(i)] = \Sigma w_j x_j$  is the weighted sum of inputs  $\sigma(f[\underline{x}(i)])$  is the sigmoid of the weighted sum

- Note that everything is fixed (once we have the training data) except for the weights <u>w</u>
- So we want to minimize  $E[\underline{w}]$  as a function of  $\underline{w}$

Gradient Descent Rule:

$$\underline{\mathbf{w}}_{new} = \underline{\mathbf{w}}_{old} - \eta \Delta (\mathbf{E}[\underline{\mathbf{w}}])$$

where

 $\Delta$  (E[w]) is the gradient of the error function E wrt weights, and  $\eta$  is the learning rate (small, positive)

Notes:

- 1. This moves us downhill in direction  $\Delta (E[w])$  (steepest downhill)
- 2. How far we go is determined by the value of  $\boldsymbol{\eta}$

#### **Gradient Descent Update Equation**

 From basic calculus, for perceptron with sigmoid, and squared error objective function, gradient for a single input <u>x(i)</u> is

 $\Delta$  ( E[w] ) = - ( y(i) - \sigma[f(i)] )  $\partial \sigma[f(i)] x_j(i)$ 

• Gradient descent weight update rule:

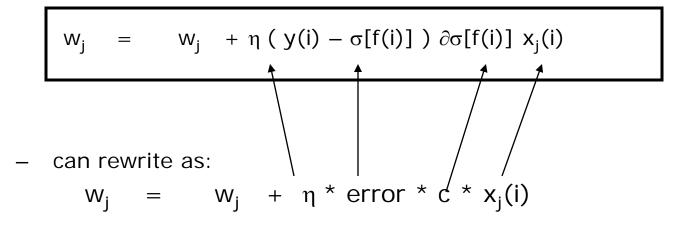

- Inputs: N features, N targets (class labels), learning rate η
- Outputs: a set of learned weights

### **Comments on Perceptron Learning**

- Iteration = one pass through all of the data
- Algorithm presented = incremental gradient descent
  - Weights are updated after visiting each input example
  - Alternatives
    - Batch: update weights after each iteration (typically slower)
    - Stochastic: randomly select examples and then do weight updates
- A similar iterative algorithm learns weights for thresholded output (step function) perceptrons
- Rate of convergence
  - $E[\underline{w}]$  is convex as a function of  $\underline{w}$ , so no local minima
  - So convergence is guaranteed as long as learning rate is small enough
    - But if we make it too small, learning will be \*very\* slow
  - But if learning rate is too large, we move further, but can overshoot the solution and oscillate, and not converge at all

## Support Vector Machines (SVM): "Modern perceptrons" (section 18.9, R&N)

- A modern linear separator classifier
  - Essentially, a perceptron with a few extra wrinkles
- Constructs a "maximum margin separator"
  - A linear decision boundary with the largest possible distance from the decision boundary to the example points it separates
  - "Margin" = Distance from decision boundary to closest example
  - The "maximum margin" helps SVMs to generalize well
- Can embed the data in a non-linear higher dimension space
  - Constructs a linear separating hyperplane in that space
    - This can be a non-linear boundary in the original space
  - Algorithmic advantages and simplicity of linear classifiers
  - Representational advantages of non-linear decision boundaries
- Currently most popular "off-the shelf" supervised classifier.

#### Multi-Layer Perceptrons (Artificial Neural Networks) (sections 18.7.3-18.7.4 in textbook)

- What if we took K perceptrons and trained them in parallel and then took a weighted sum of their sigmoidal outputs?
  - This is a multi-layer neural network with a single "hidden" layer (the outputs of the first set of perceptrons)
  - If we train them jointly in parallel, then intuitively different perceptrons could learn different parts of the solution
    - They define different local decision boundaries in the input space
- What if we hooked them up into a general Directed Acyclic Graph?
  - Can create simple "neural circuits" (but no feedback; not fully general)
  - Often called neural networks with hidden units
- How would we train such a model?
  - Backpropagation algorithm = clever way to do gradient descent
  - Bad news: many local minima and many parameters
    - training is hard and slow
  - Good news: can learn general non-linear decision boundaries
  - Generated much excitement in AI in the late 1980's and 1990's
  - Techniques like boosting, support vector machines, are often preferred

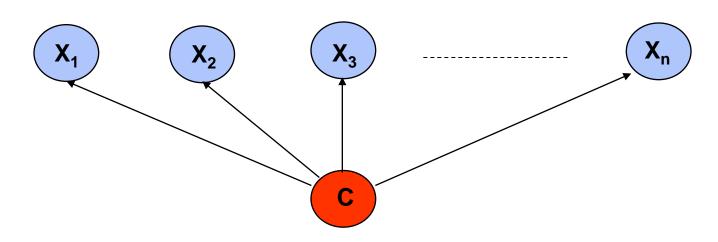

**Bayes Rule:**  $P(C | X_1,...,X_n)$  is proportional to  $P(C) \prod_i P(X_i | C)$ [note: denominator  $P(X_1,...,X_n)$  is constant for all classes, may be ignored.]

Features Xi are conditionally independent given the class variable C

- choose the class value  $c_i$  with the highest  $P(c_i | x_1, ..., x_n)$
- simple to implement, often works very well
- e.g., spam email classification: X's = counts of words in emails

Conditional probabilities  $P(X_i | C)$  can easily be estimated from labeled date

- Problem: Need to avoid zeroes, e.g., from limited training data
- Solutions: Pseudo-counts, beta[a,b] distribution, etc.

 $\mathsf{P}(\mathsf{C} \mid \mathsf{X}_1, \dots, \mathsf{X}_n) = \alpha \Pi \mathsf{P}(\mathsf{X}_i \mid \mathsf{C}) \mathsf{P}(\mathsf{C})$ 

Probabilities P(C) and P(Xi | C) can easily be estimated from labeled data

 $P(C = cj) \approx #(Examples with class label cj) / #(Examples)$ 

P(Xi = xik | C = cj) ≈ #(Examples with Xi value xik and class label cj) / #(Examples with class label cj)

```
Usually easiest to work with logs
log [ P(C | X_1,...,X_n) ]
= log \alpha + \Sigma [ log P(X<sub>i</sub> | C) + log P (C) ]
```

DANGER: Suppose ZERO examples with Xi value xik and class label cj? An unseen example with Xi value xik will NEVER predict class label cj !

Practical solutions: Pseudocounts, e.g., add 1 to every #(), etc. Theoretical solutions: Bayesian inference, beta distribution, etc.

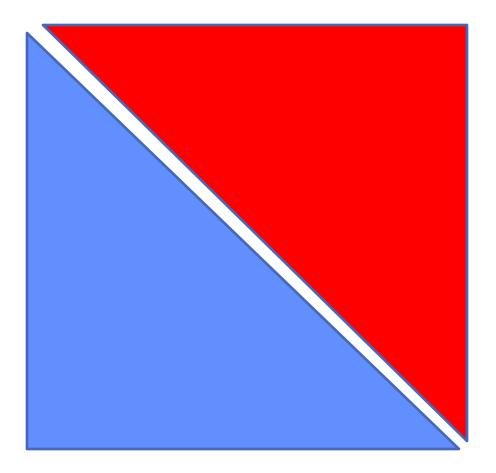

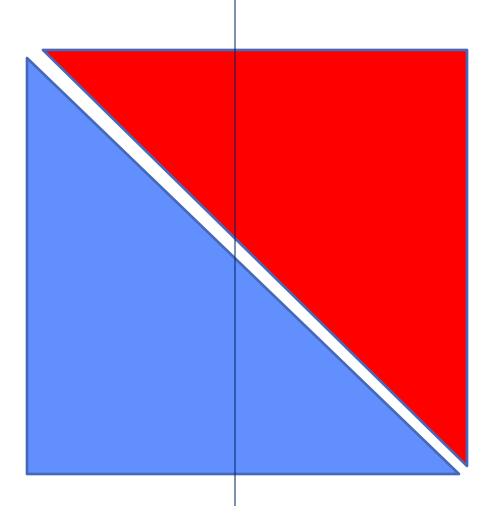

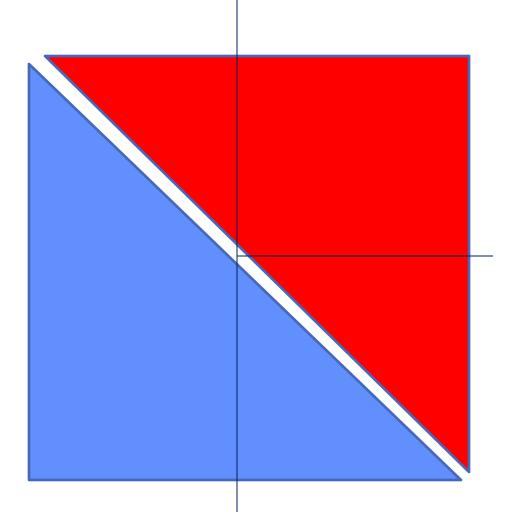

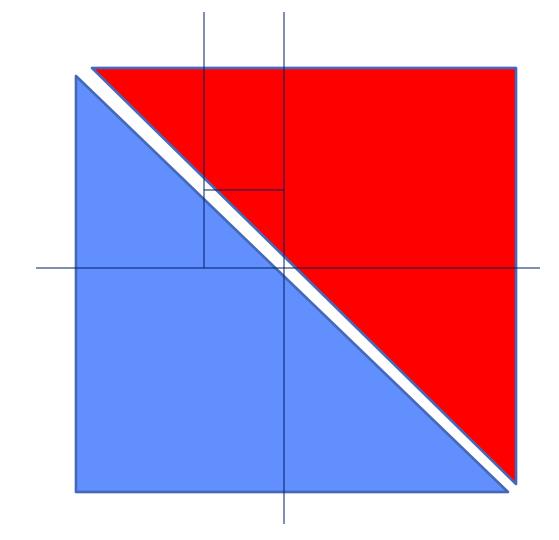

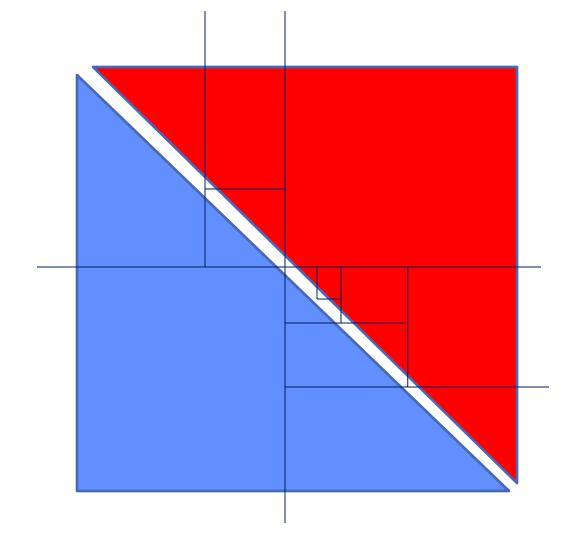

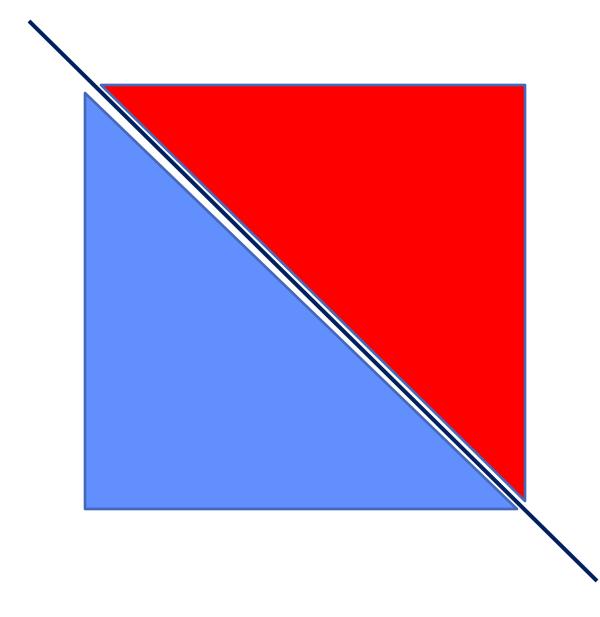

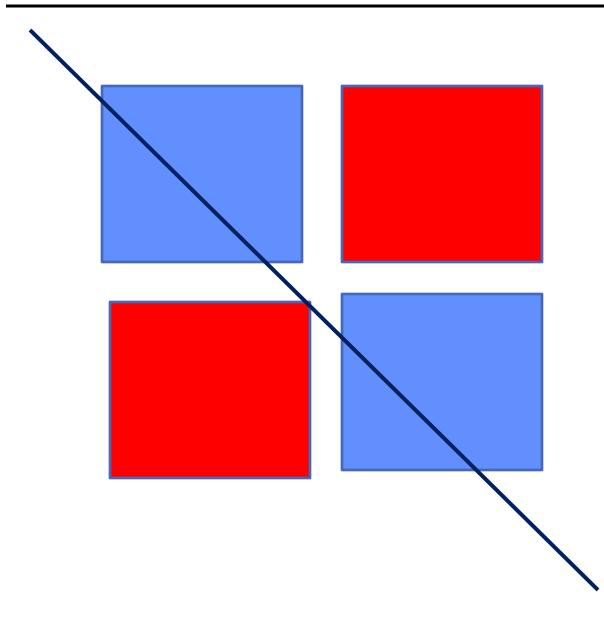

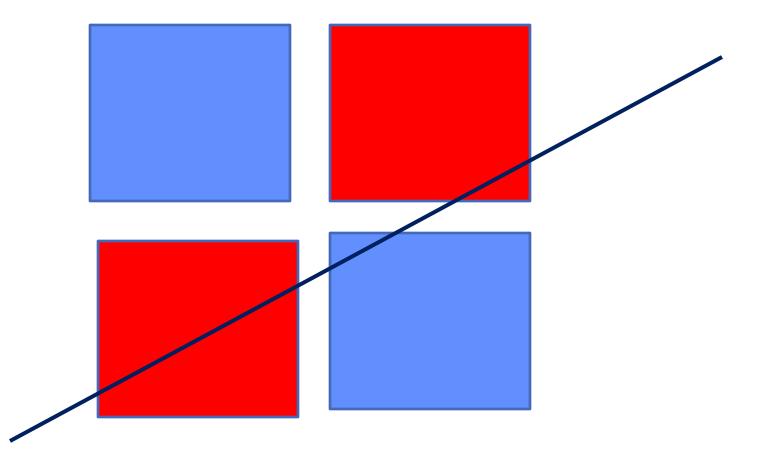

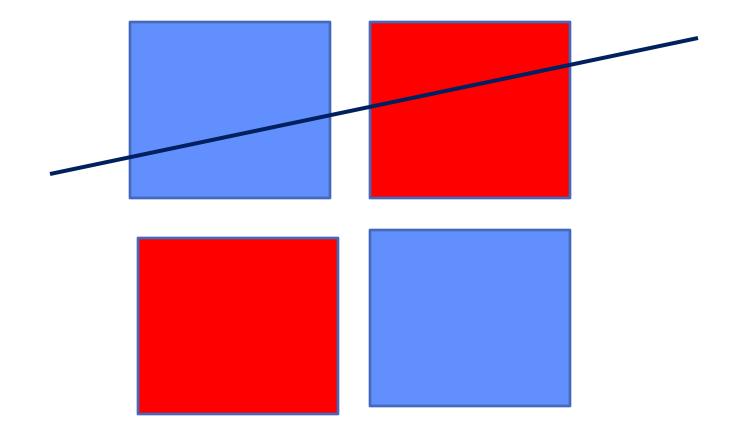

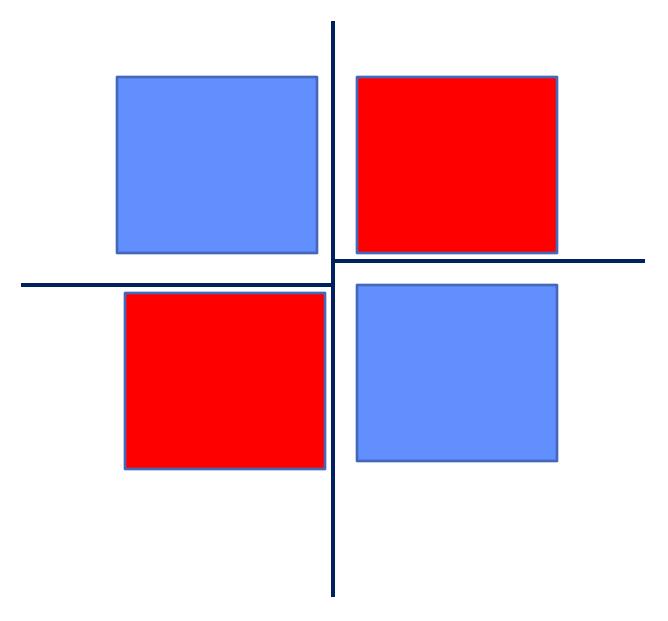

### **Summary**

- Learning
  - Given a training data set, a class of models, and an error function, this is essentially a search or optimization problem
- Different approaches to learning
  - Divide-and-conquer: decision trees
  - Global decision boundary learning: perceptrons
  - Constructing classifiers incrementally: boosting
- Learning to recognize faces
  - Viola-Jones algorithm: state-of-the-art face detector, entirely learned from data, using boosting+decision-stumps